# Tools

### SWE 432, Fall 2016 Design and Implementation of Software for the Web

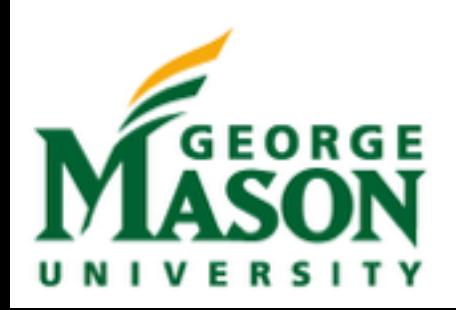

## Today

- Before we can really make anything, there's a bunch of technical stuff to get out of the way
- Tools make our lives so much easier
	- Actually, this is what a lot of software engineering research is - making better tools for making software!
- Today we'll cover version control, and some really basic hello world stuff in HTML\* and Javascript\*

### **\*See next 2 lectures for a lot more detail**

## Version Control

## We've always had some kind of version control

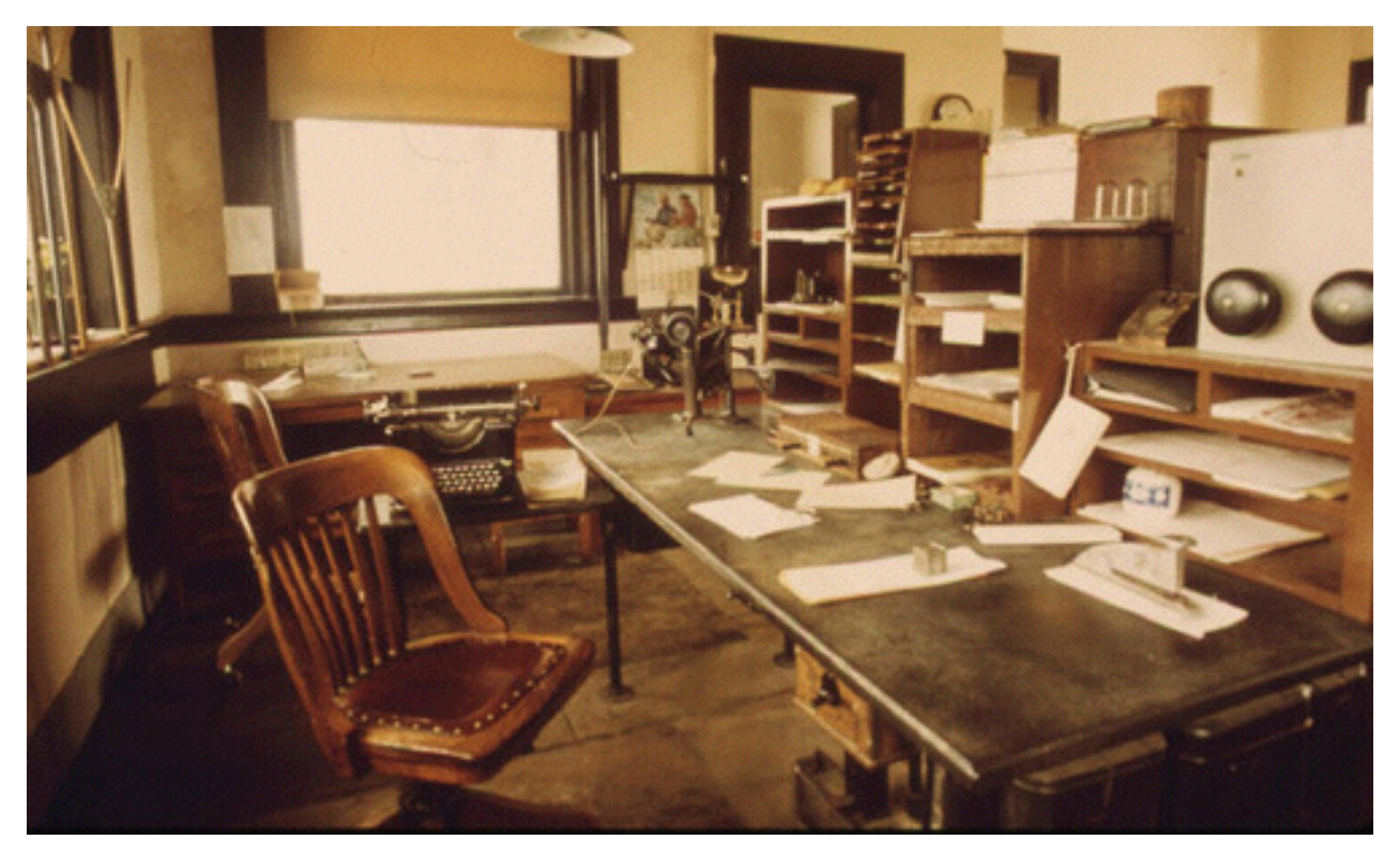

### **Carbon copies?**

### Git

- One of the latest generation of **V**ersion **C**ontrol **S**ystems (VCS)
- Came out of the Linux development community
- Fast
- Supports non-linear development
- Fully distributed (no need for "central" server)
- Able to handle large projects effectively

## Linear vs Nonlinear Development

Linear history

Non-linear history

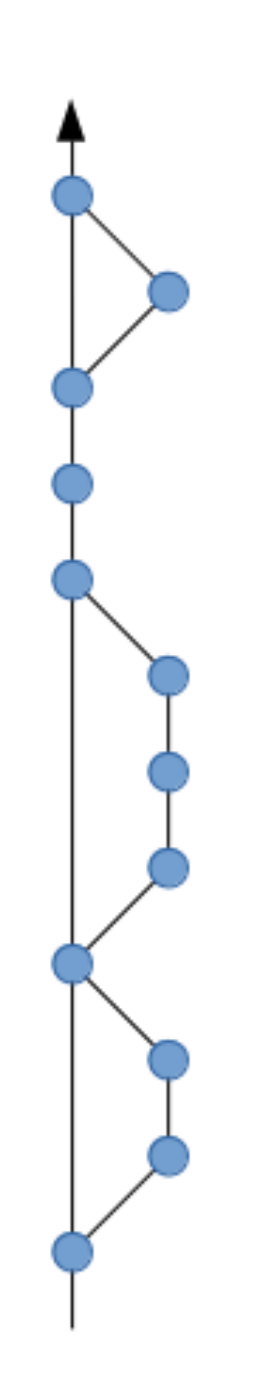

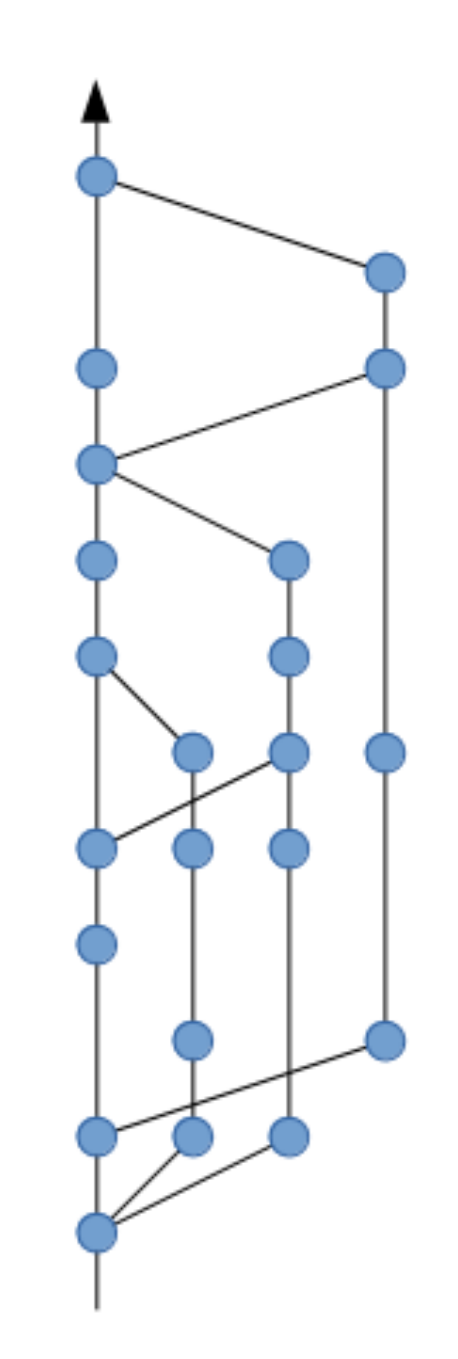

# Distribution Model

### Centralized Model

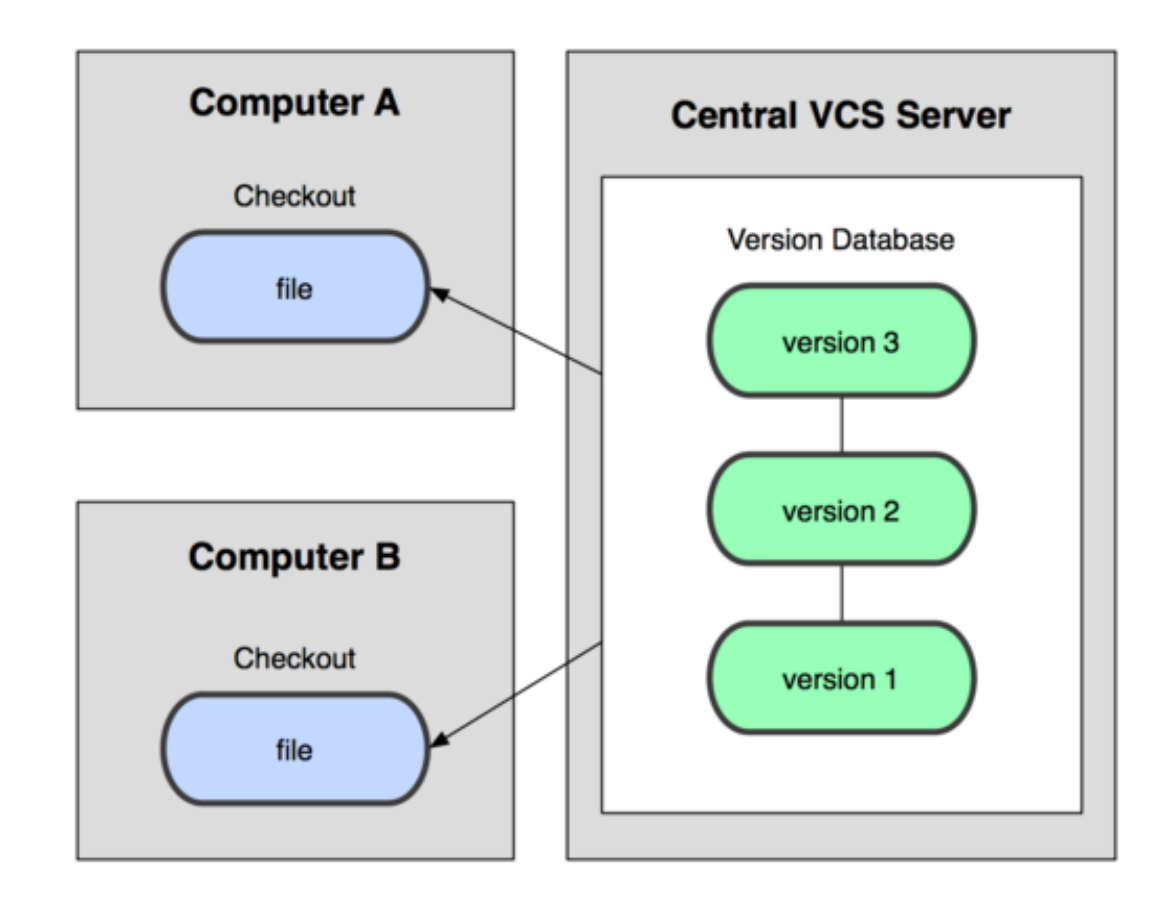

Examples: CVS, Subversion, Perforce

# Distribution Model

### Centralized Model Distributed Model

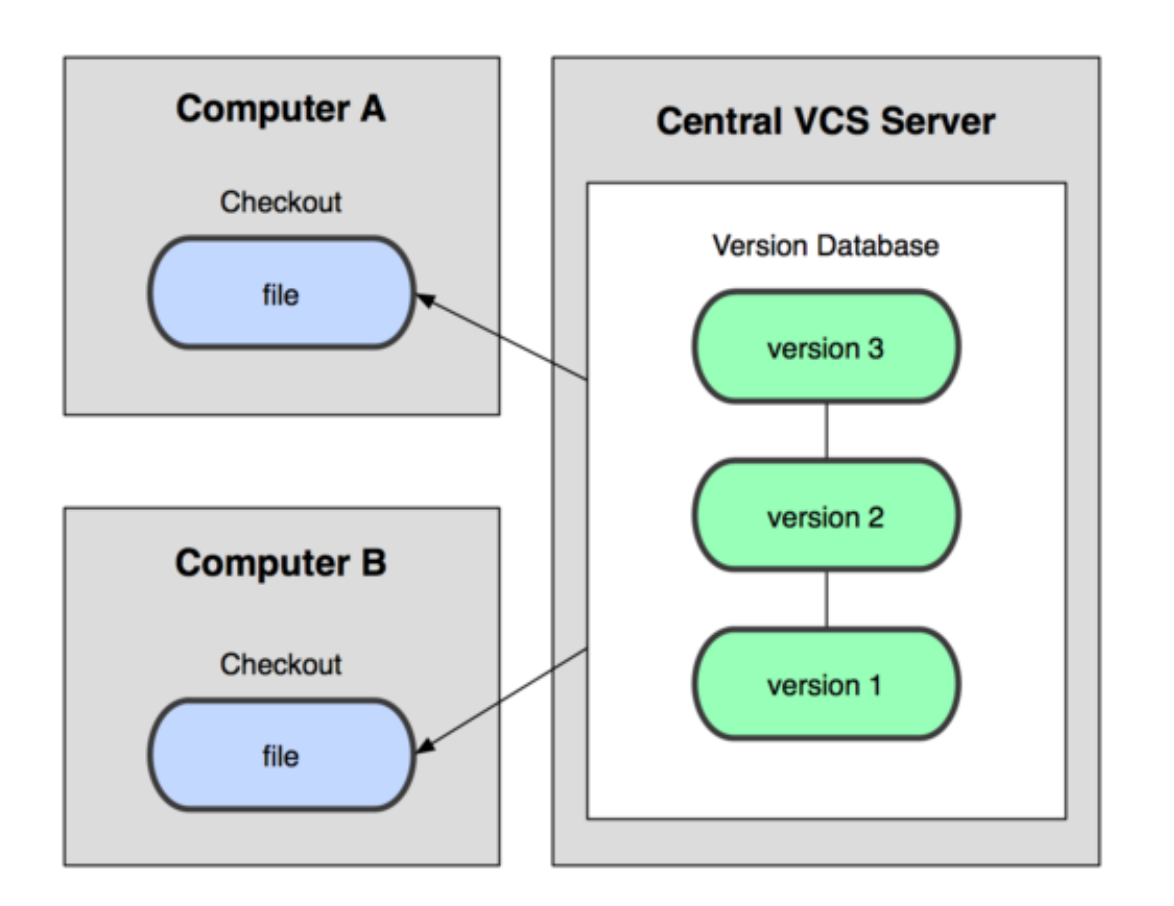

Examples:

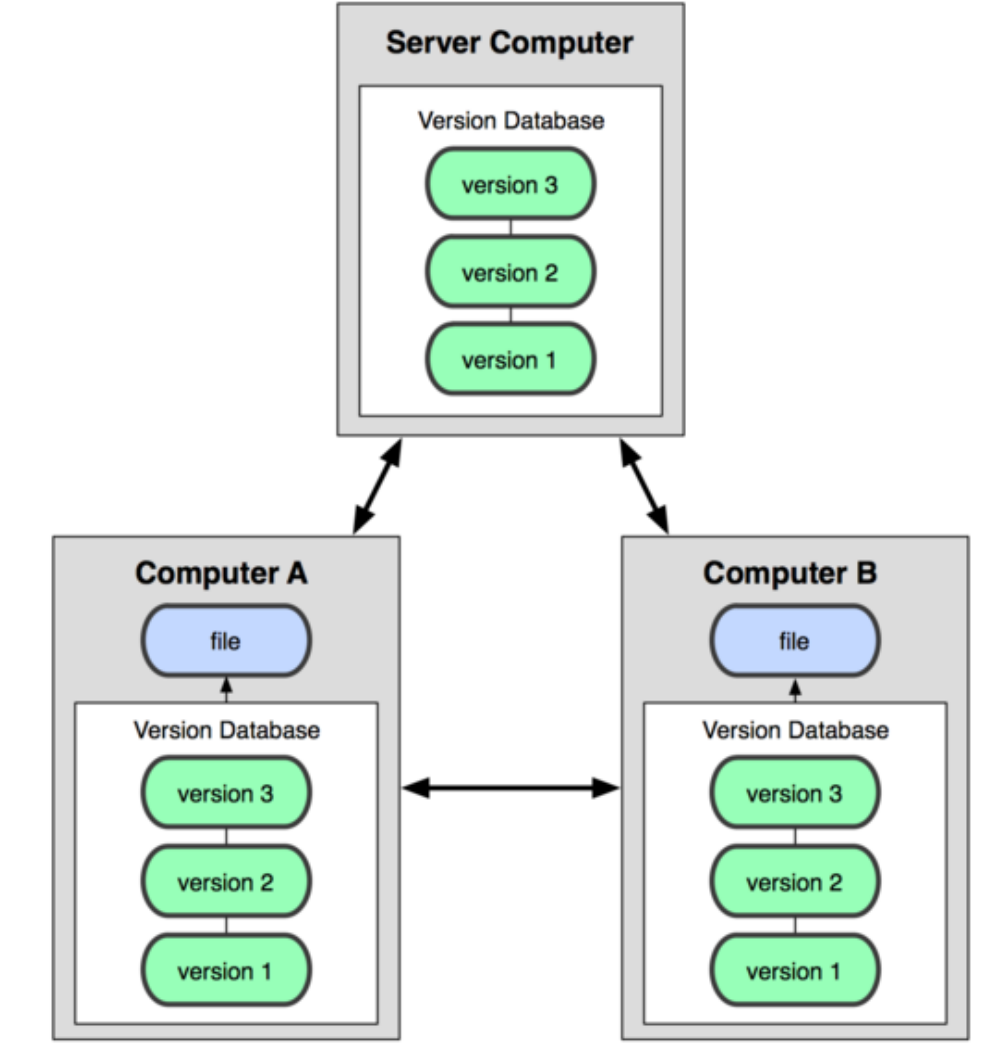

### CVS, Subversion, Perforce Examples: Git, Mercurial **No central point of failure No latency when doing most operations**

## GitHub

- You don't need a central server to use git
- But it sure makes it easier
- GitHub: Free open source hosting site
	- For students, free private repositories too!
- Set up a user account
- Create a repository
- Add collaborators

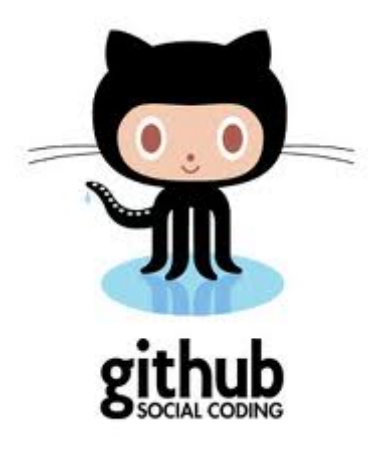

## Git, High level

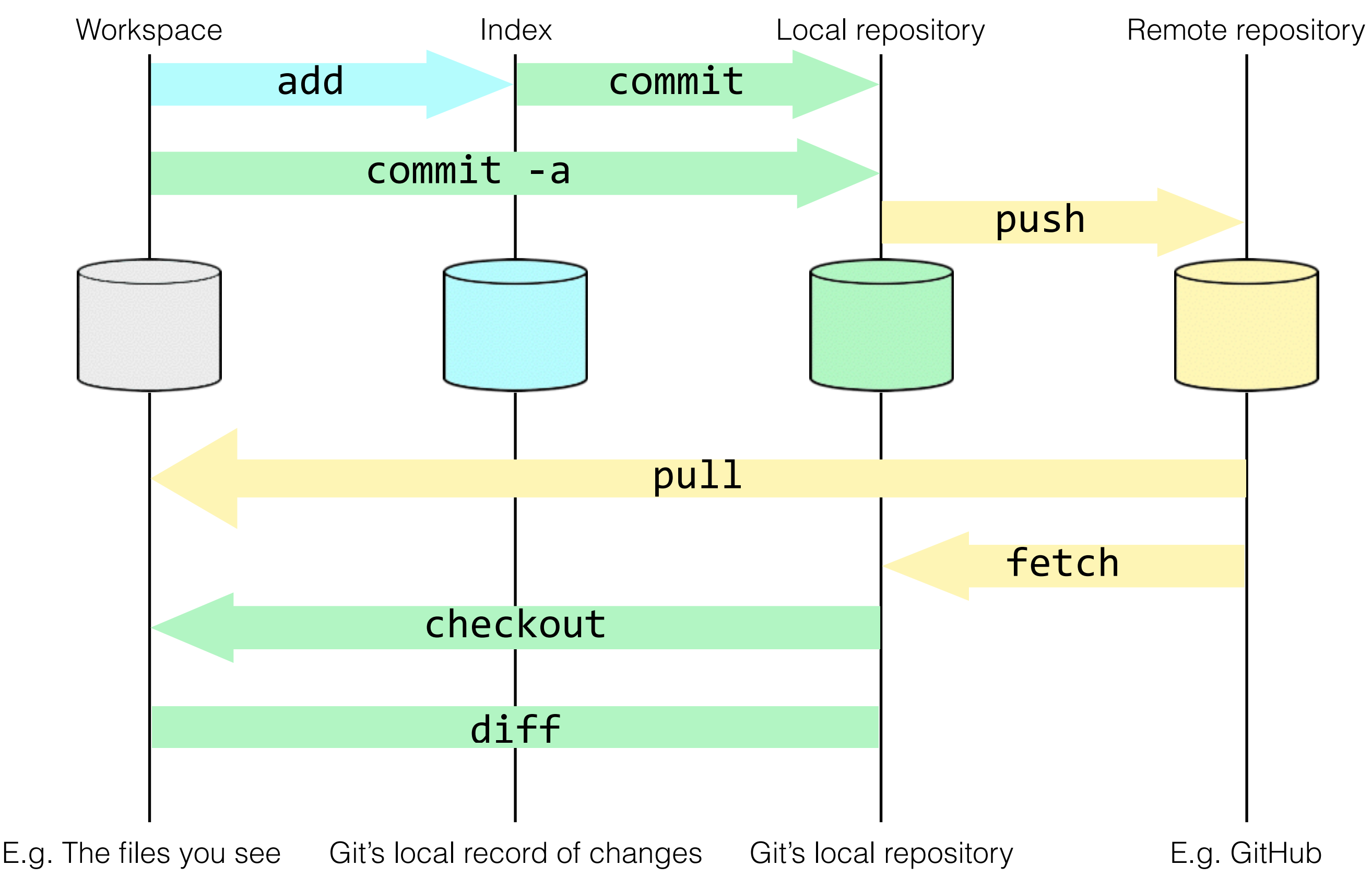

LaToza/Bell GMU SWE 432 Fall 2016

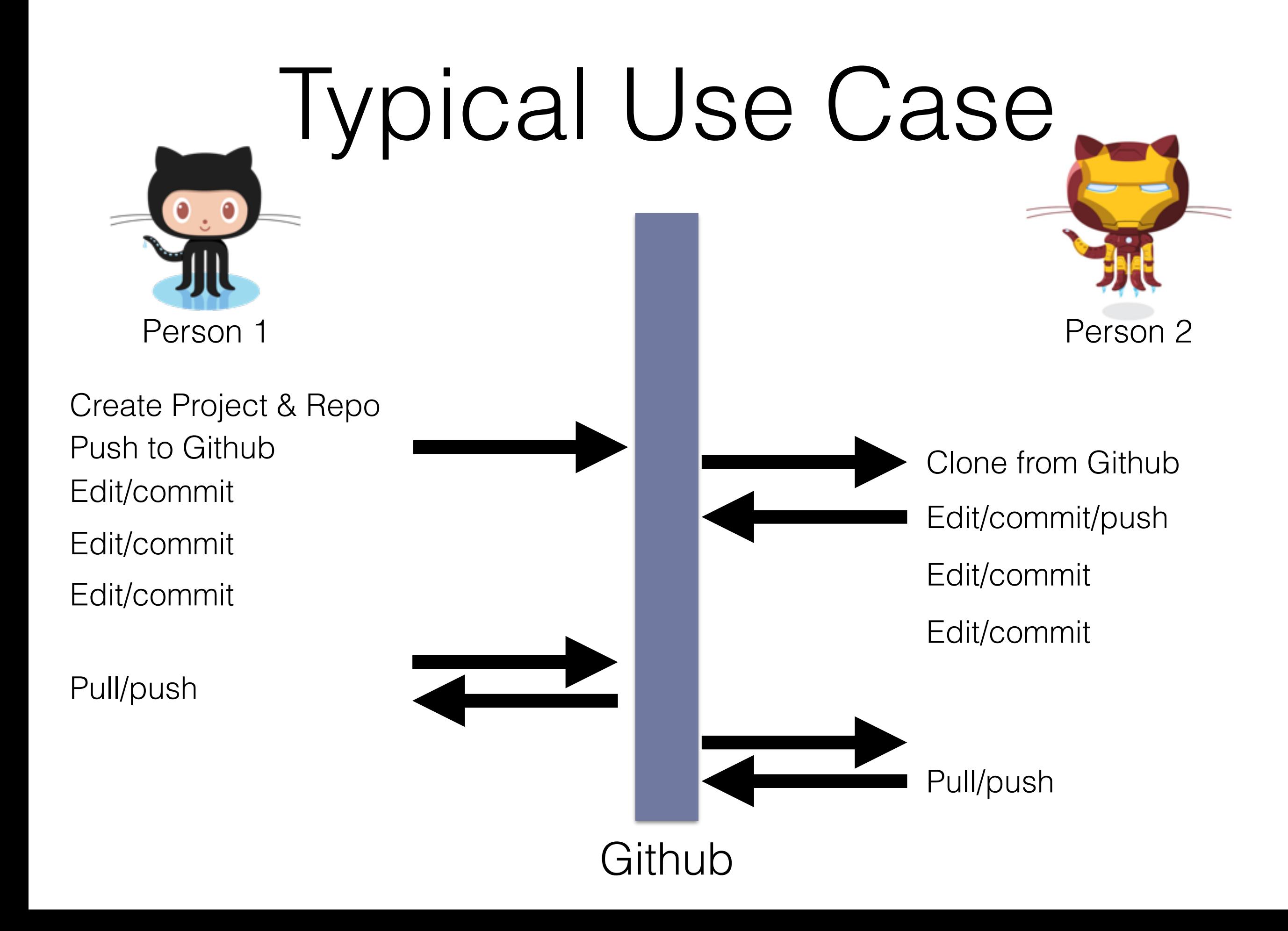

# Git Demo

<https://try.github.io/levels/1/challenges/1>

Download and install git: <https://git-scm.com/downloads>

Also: Git Cheat Sheet [https://services.github.com/kit/downloads/github-git-cheat](https://services.github.com/kit/downloads/github-git-cheat-sheet.pdf)sheet.pdf

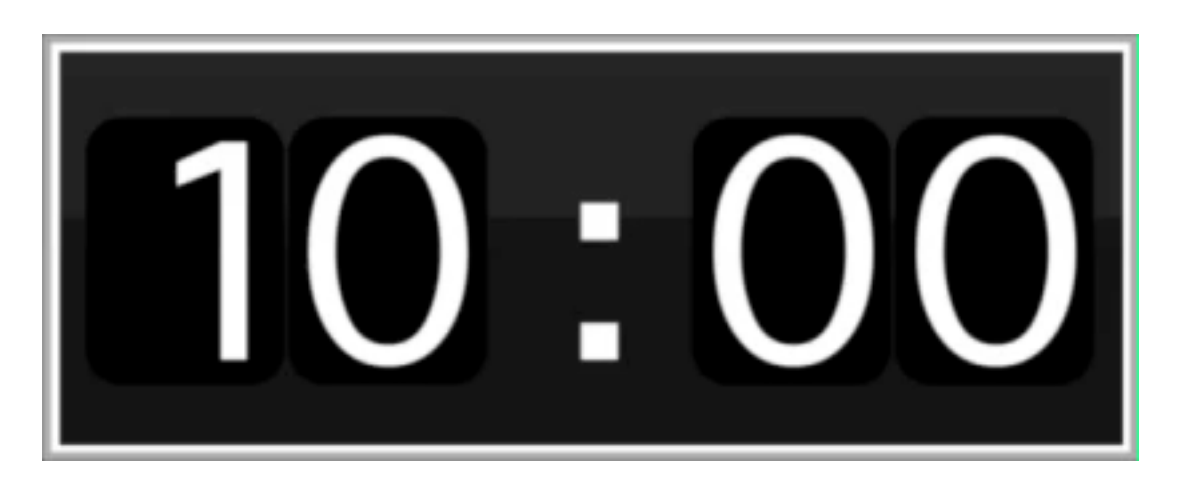

# Chrome Developer Tools + HTML + JavaScript

### Chrome Developer Tools

- A suite of tools built into Chrome (Safari and other browsers have similar tools) to help with debugging web apps
- Key features:
	- View the HTML elements that make up the current page
	- Access a JavaScript Console
	- View all supplemental files loaded by a page
	- View all outbound requests that a page made
	- Plus more (we'll skip for now)
- Let's all open Chrome together now!

## Accessing Chrome Dev Tools

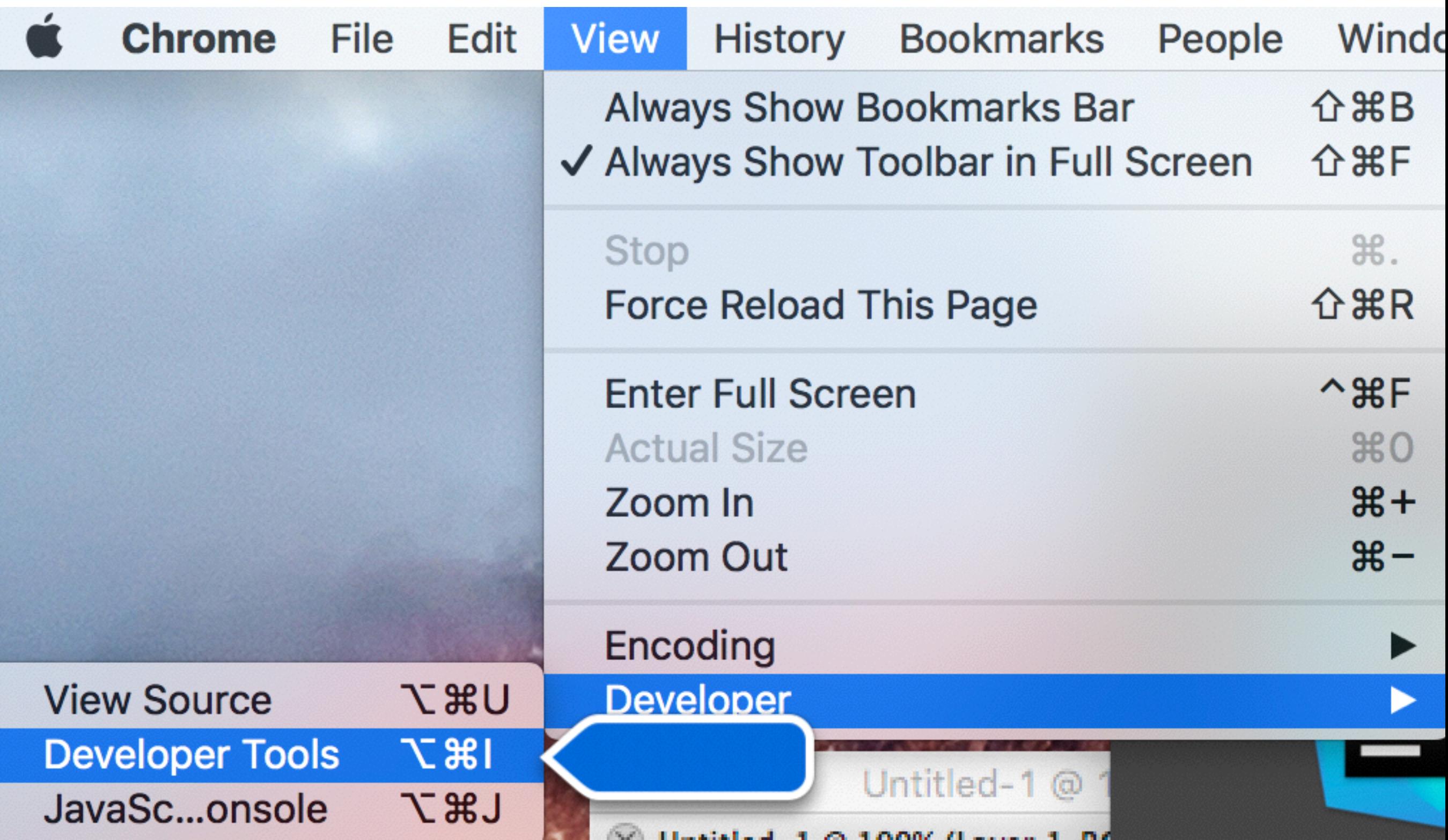

# Inspecting HTML Elements

Search

 $\leftarrow$ 

### O cs.gmu.edu C

### **MASON Department of Computer Science Volgenau School of Engineering**

<html lang="en">

> <head>...</head>  $v$ <br/>body> == s0

辰

п

►<div class="top">\_</div>

Elements Console Sources

"http://www.w3.org/TR/html4/loose.dtd">

><table cellspacing="0" cellpadding="0" class="main">..</table>  $\lt$ /body> </html>

Network 39

Welcome to the Department of **Computer Science.** The departn

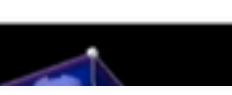

### **The Department**

Home Contact/Visit Information About the Faculty Recruitment Office Hours **Information for Faculty** Departmental Report **Distinguished Lecture Series** 

### **Research**

**Research Areas** Labs and Centers **Technical Reports Books and Software** Seminars and Events

### **Academics**

Undergraduate Programs **Masters Programs** Ph.D. Programs **Graduate Certificates** Admissions

### **Student Information**

**Student FAOs** Courses and Syllabi **Student Organizations** 

### PhD prc Click the inspector to highlight actual HTML elements Science Softwar in browser Informa

Informa Assurance; and a BS program in html body Applied Computer Science with Styles Event Listeners DOM Breakpoints Properties various concentrations. The Teleoperated knee surgery can be Filter .cls + : hov improved by building a graphical mi department also offers from the patient's MRI scan. From Pi element. style { margin concentrations in the inter-Jim Chen and the GMU Graphics Gro | } border disciplinary MS in Data Analytics  $(\mathsf{link})$ BODY { site.css:3  $p$ adding  $-$ Engineering and the PhD in  $\blacksquare$  margin:  $\triangleright$  0px; 819 × 4069  $\Box$  padding:  $\triangleright$  0px; Information Technology offered by the Volgenau School of  $\bullet$  border:  $\triangleright$  0px; Engineering. of font-family: 'Lucida  $\frac{1}{2}$ Grande', Helvetica, Arial, Gen... Vera Sans', Sans-Serif; Faculty in the department have research interests in networking, of font-size: 100%; architecture, parallel and distributed computing, performance Width: 100%; line-height: 130%; evaluation, software engineering, multimedia, graphics and Show all ĵ Filter visualization, databases, software engineering, data mining, secu body { user agent stylesheet border-bottom-col.  $\blacksquare$ rab $($ information systems, artificial intelligence, computer vision, and display: block; border-bottom-sty... none robotics. margin: > 8px; ► border-bottom-wid. 0px > border-image-outs... 0px border-image-repe. stretch The Department is part of the Volgenau School of Engineering at  $\frac{1}{2}$  Console × **George Mason University.**  $Q \nabla$  top  $\mathbf v$   $\Box$  Preserve log Events **News** (Details) (Calendar) (Details) **Oral Defense of Doctoral** Prof. Zoran Duric appoir **Dissertation: Energy Management** as Deputy Editor of jour in Performance-Sensitive **Pattern Recognition (mo) Wireless Sensor Networks** Prof. Zoran Duric has b

 $\times$ 

☆

÷

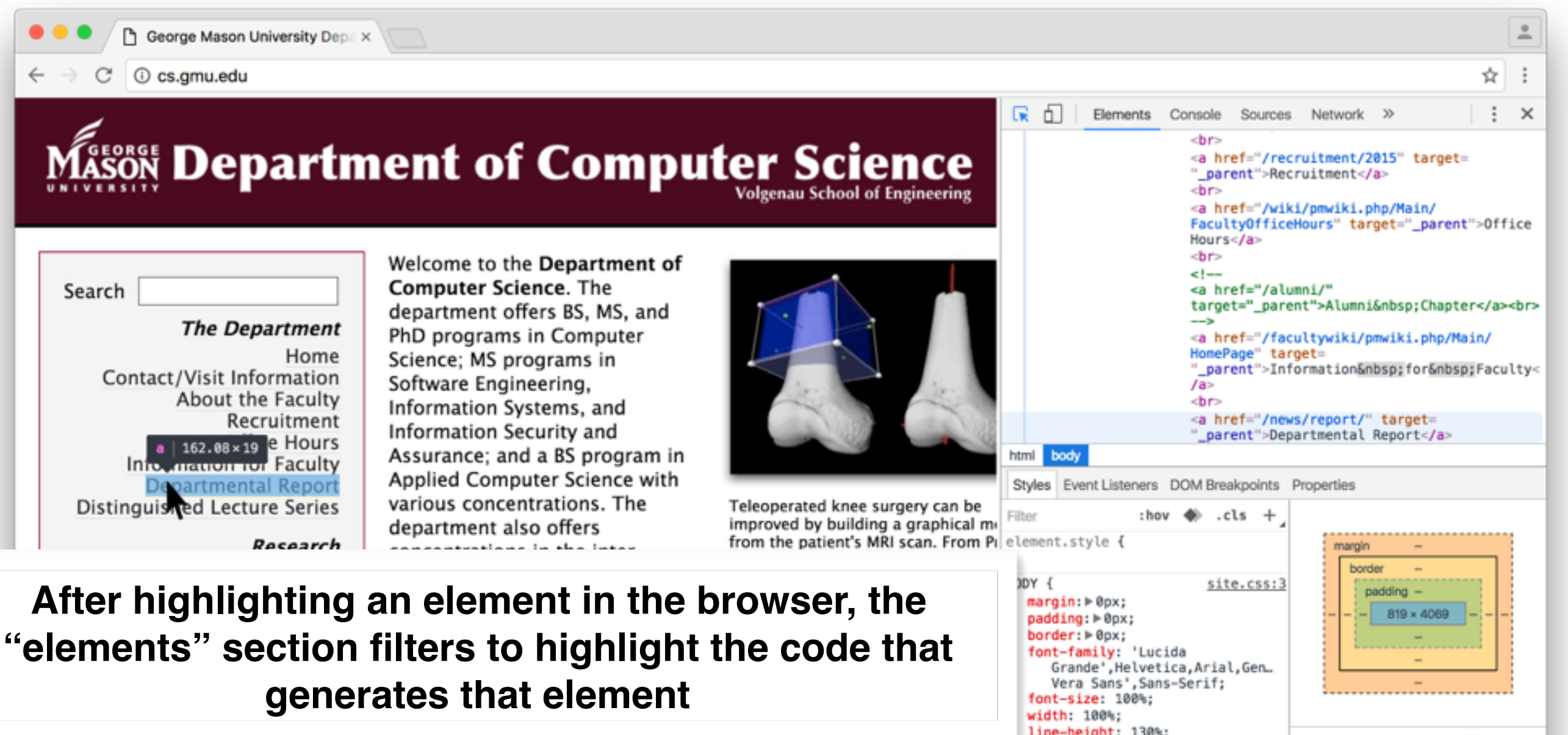

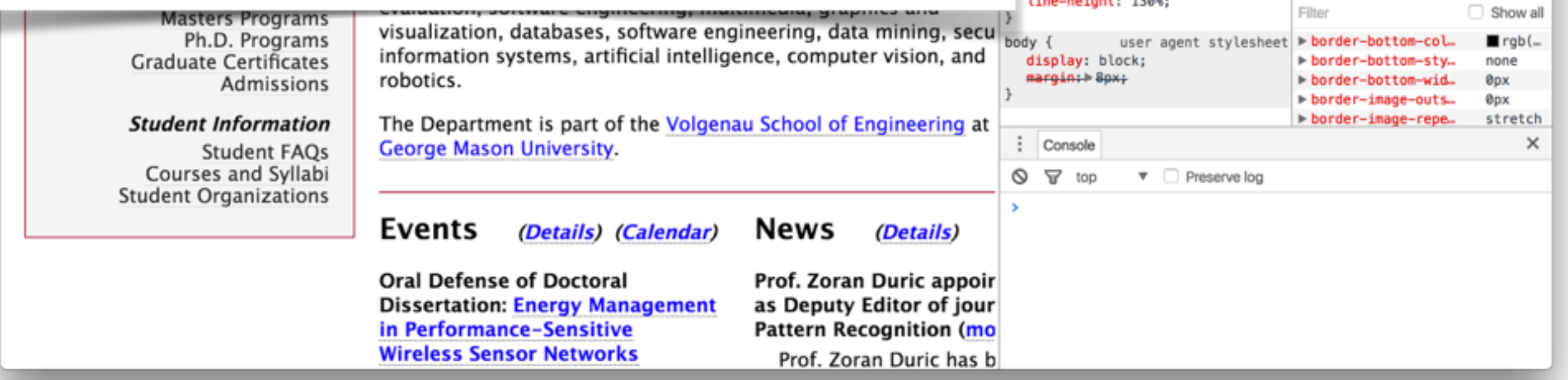

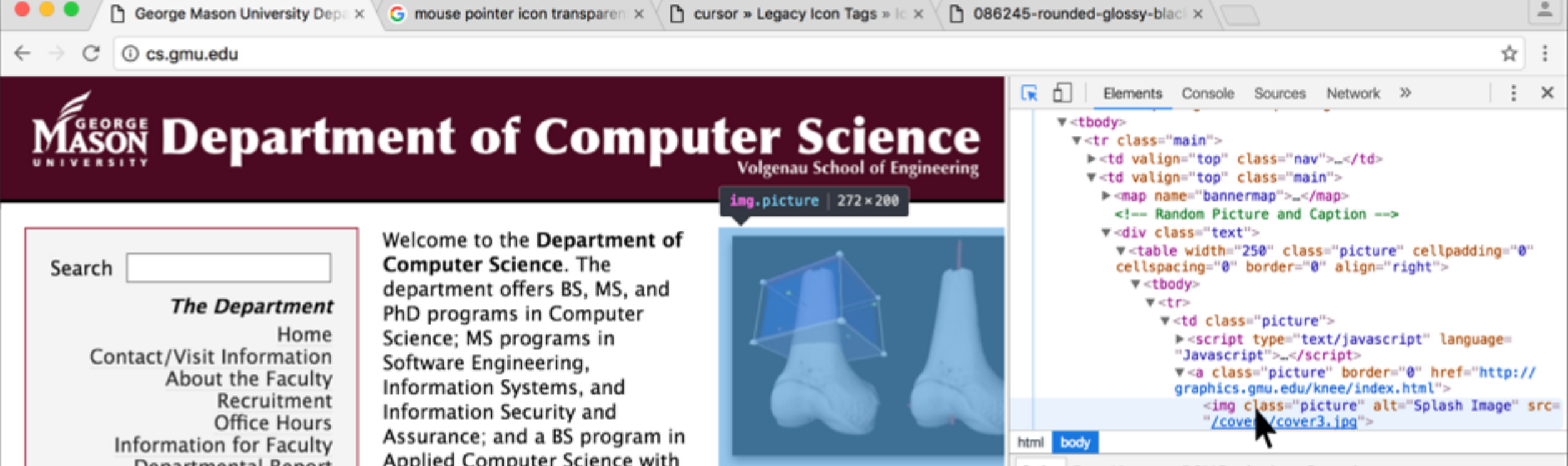

Departmental Report **Distinguished Lecture Series** 

### **Research**

depart

concer

discipl

Engine

Inform

Engine

Faculty

**Research Areas** Labs and Centers **Technical Reports Books and Software** Seminars and Events

### **Academics**

Undergraduate Programs **Masters Programs** Ph.D. Programs **Graduate Certificates** Admissions

### **Student Information**

Student FAOs Courses and Syllabi **Student Organizations** 

Applied Computer Science with various concentrations. The

Styles Event Listeners DOM Breakpoints Properties Teleoperated knee surgery can be

### Works both ways: Highlight some HTML in the Elements panel, see the corresponding part of the page be highlighted

architecture, parallel and distributed computing, performance evaluation, software engineering, multimedia, graphics and visualization, databases, software engineering, data mining, se information systems, artificial intelligence, computer vision, an robotics.

The Department is part of the Volgenau School of Engineering **George Mason University.** 

### Events **News** (Details) (Calendar) (Details) **Oral Defense of Doctoral** Prof. Zoran Duric app **Dissertation: Energy Management** as Deputy Editor of jo in Performance-Sensitive **Pattern Recognition (re Wireless Sensor Networks** Prof. Zoran Duric has b

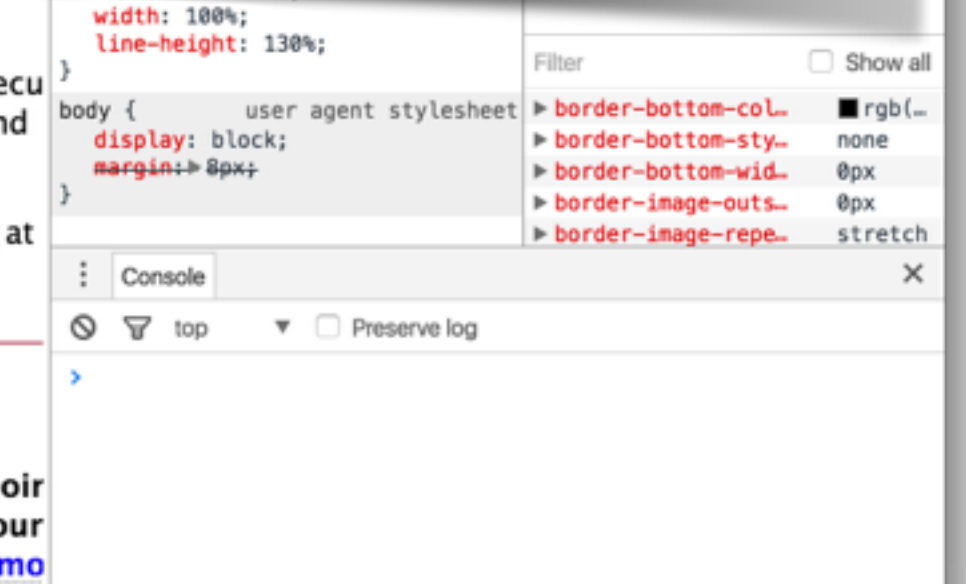

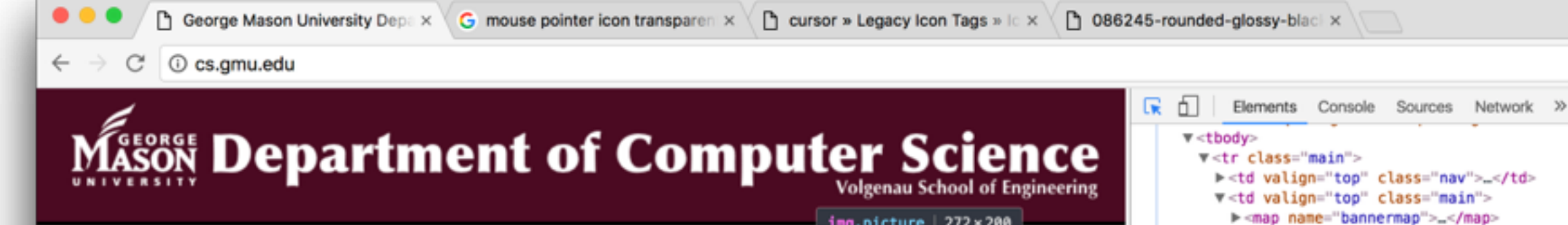

Search

### **The Department**

Home Contact/Visit Information About the Faculty Recruitment Office Hours Information for Faculty Departmental Report **Distinguished Lecture Series** 

### **Research**

discipl

Engine

Inform

Engine

**Research Areas** Labs and Centers **Technical Reports Books and Software** Seminars and Events

### **Academics**

Undergraduate Programs **Masters Programs** Ph.D. Programs **Graduate Certificates** Admissions

### **Student Information**

Student FAOs Courses and Syllabi **Student Organizations** 

Welcome to the Department of **Computer Science. The** department offers BS, MS, and PhD programs in Computer Science; MS programs in Software Engineering, Information Systems, and Information Security and Assurance; and a BS program in Applied Computer Science with various concentrations. The department also offers concentrations in the inter-

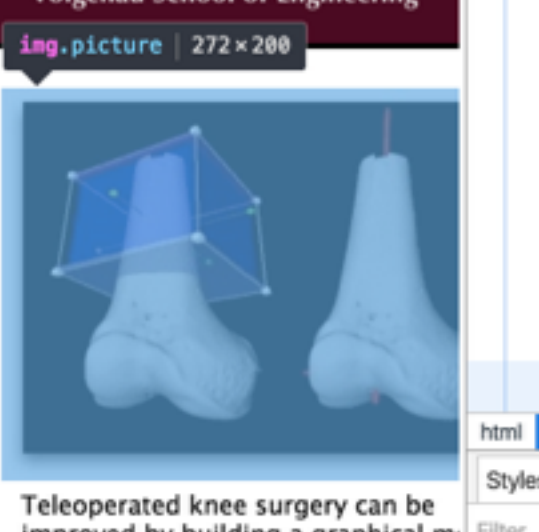

improved by building a graphical mi Filter from the patient's MRI scan. From Pi lim Chan and the CMII Cranbics Cro

"/covers/cover3.ipq"> html body Styles Event Listeners DOM Breakpoints Properties :hov  $\clubsuit$  .cls  $+$ margin

<!-- Random Picture and Caption -->

v<td class="picture">

"Javascript">\_</script>

cellspacing="0" border="0" align="right">

v<table width="250" class="picture" cellpadding="0"

graphics.gmu.edu/knee/index.html">

><script type="text/javascript" language=

v<a class="picture" border="0" href="http://

<img class="picture" alt="Splash Image" src=

v<div class="text">

 $\overline{v}$  <thody>

 $v$  <tr>

element.stvle {

### You can even change the HTML or CSS!

Faculty in the department have research interests in networking. architecture, parallel and distributed computing, performance evaluation, software engineering, multimedia, graphics and visualization, databases, software engineering, data mining, secu information systems, artificial intelligence, computer vision, and robotics.

The Department is part of the Volgenau School of Engineering at **George Mason University.** 

### Events **News** (Details) (Calendar) (Details) **Oral Defense of Doctoral** Prof. Zoran Duric appoir **Dissertation: Energy Management** as Deputy Editor of jour in Performance-Sensitive **Pattern Recognition (mo) Wireless Sensor Networks** Prof. Zoran Duric has b

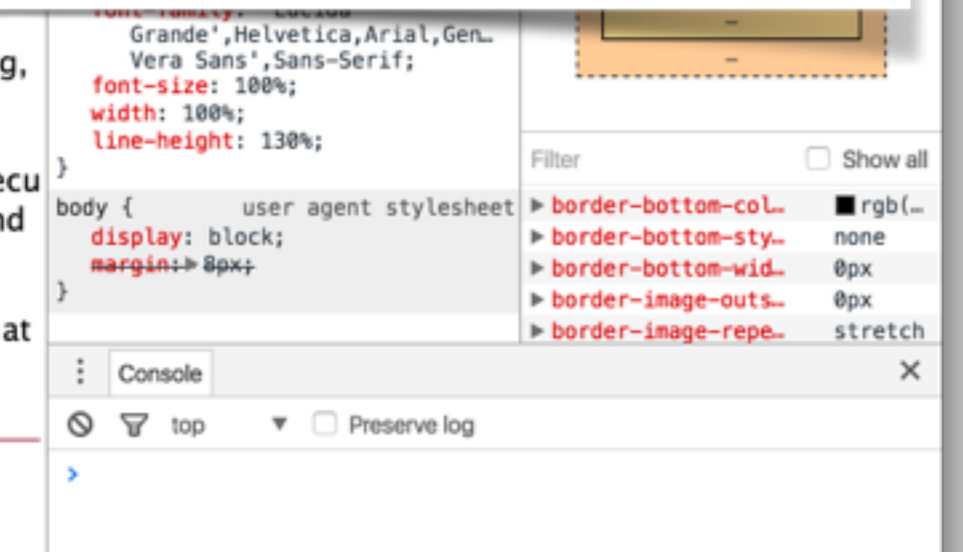

 $\times$ 

☆

÷

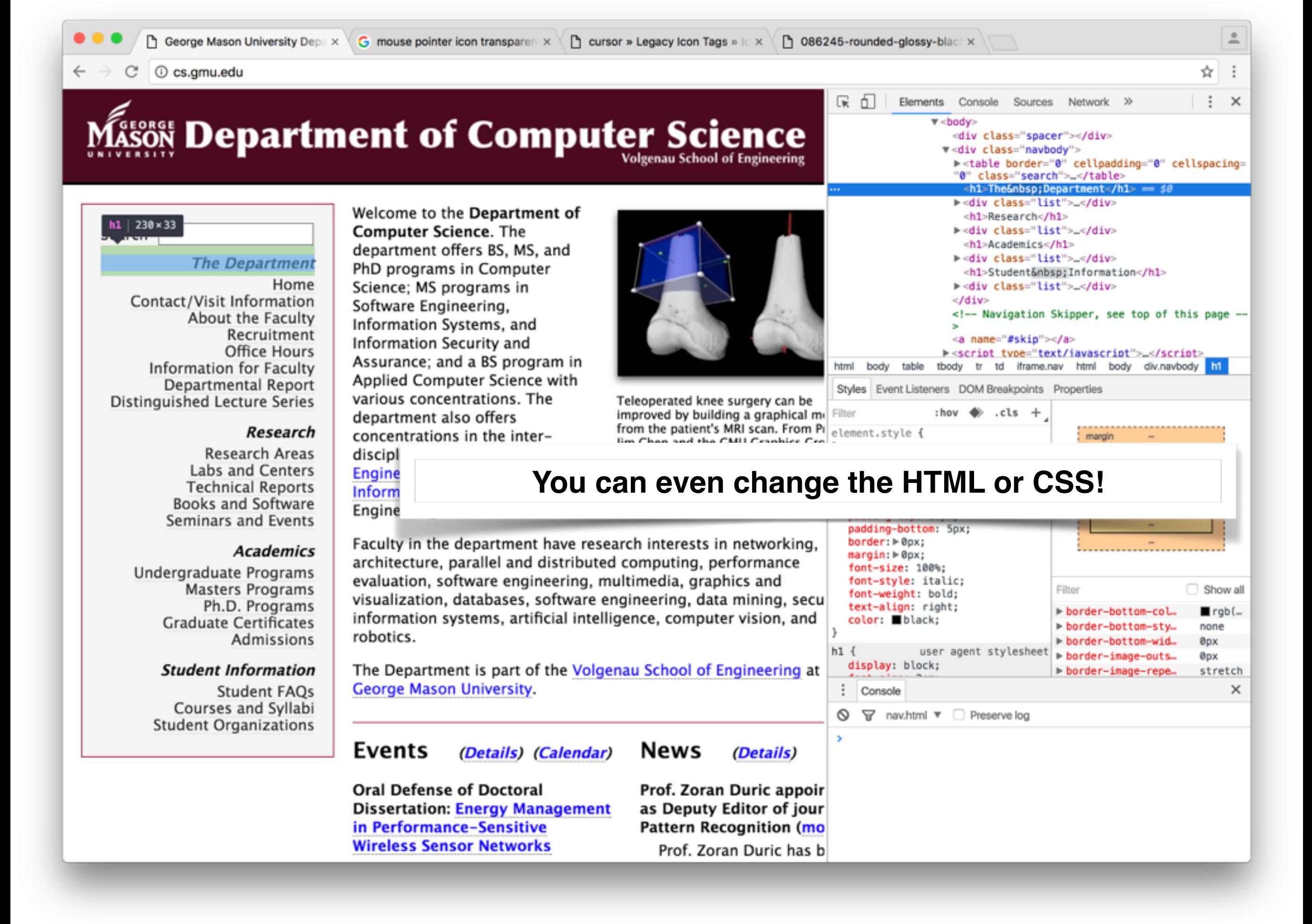

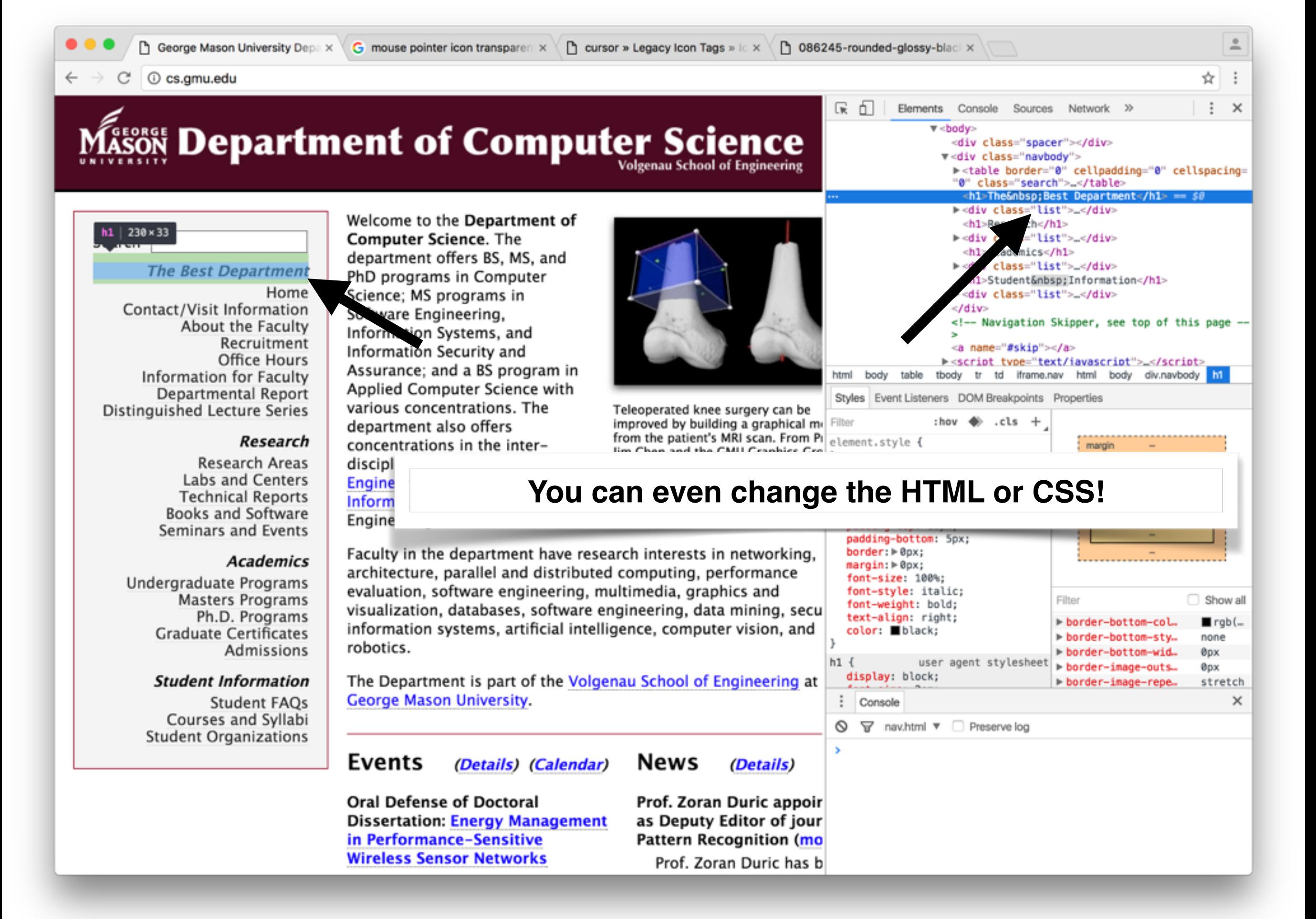

# Using the JavaScript Console

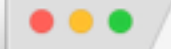

 $\leftarrow$ 

□ George Mason University Depa × G mouse pointer icon transparent x □ 086245-rounded-glossy-blacl ×

**マ** top

ほ 山

Ø  $>1$ 

### Elements Console Sources Network >>

 $\mathbf v$   $\Box$  Preserve log

### **MASON Department of Computer Science Volgenau School of Engineering**

### Search

### **The Department**

Home Contact/Visit Information About the Faculty Recruitment Office Hours Information for Faculty Departmental Report **Distinguished Lecture Series** 

### **Research**

**Research Areas** Labs and Centers **Technical Reports Books and Software** Seminars and Events

### **Academics**

Undergraduate Programs **Masters Programs** Ph.D. Programs **Graduate Certificates** Admissions

### **Student Information**

Student FAOs Courses and Syllabi **Student Organizations** 

Welcome to the Department of **Computer Science.** The department offers BS, MS, and PhD programs in Computer Science: MS programs in Software Engineering, Information Systems, and Information Security and Assurance; and a BS program in Applied Computer Science with various concentrations. The department also offers concentrations in the interdisciplinary MS in Data Analytics Engineering and the PhD in

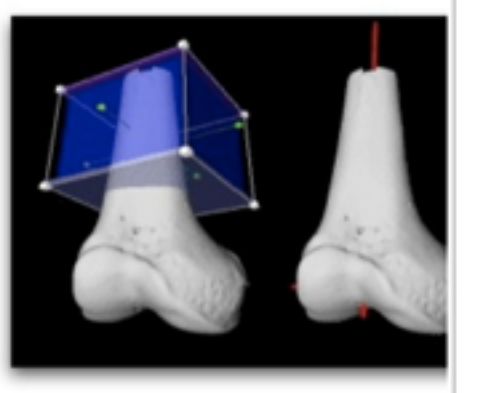

Teleoperated knee surgery can be improved by building a graphical mil from the patient's MRI scan. From Pi Jim Chen and the GMU Graphics Gro (link)

Information Technology offered by the Volgenau School of Engineering.

Faculty in the department have research interests in networking, architecture, parallel and distributed computing, performance evaluation, software engineering, multimedia, graphics and visualization, databases, software engineering, data mining, secu information systems, artificial intelligence, computer vision, and robotics.

The Department is part of the Volgenau School of Engineering at **George Mason University.** 

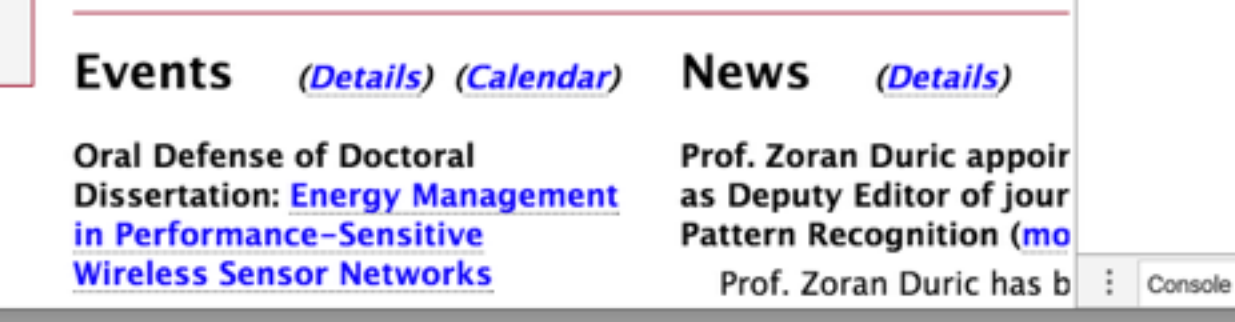

☆

 $\ddot{ }$ 

 $\mathsf{x}$ 

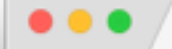

 $\leftarrow$ 

□ George Mason University Depa × G mouse pointer icon transparent x

(最上山)

☆

 $\vdots$   $\times$ 

### O cs.gmu.edu C

### **MASON Department of Computer Science Volgenau School of Engineering**

Ø  $\nabla$  nav.html  $\nabla$ Preserve log

Elements Console Sources Network >>

> console.log("Hello World");

Search

### **The Best Department**

Home Contact/Visit Information About the Faculty Recruitment Office Hours Information for Faculty Departmental Report **Distinguished Lecture Series** 

### **Research**

**Research Areas Labs and Centers Technical Reports Books and Software** Seminars and Events

### **Academics**

Undergraduate Programs **Masters Programs** Ph.D. Programs **Graduate Certificates** Admissions

### **Student Information**

Student FAOs Courses and Syllabi **Student Organizations** 

Welcome to the Department of **Computer Science.** The department offers BS, MS, and PhD programs in Computer Science: MS programs in Software Engineering, Information Systems, and Information Security and Assurance; and a BS program in Applied Computer Science with various concentrations. The department also offers concentrations in the interdisciplinary MS in Data Analytics Engineering and the PhD in

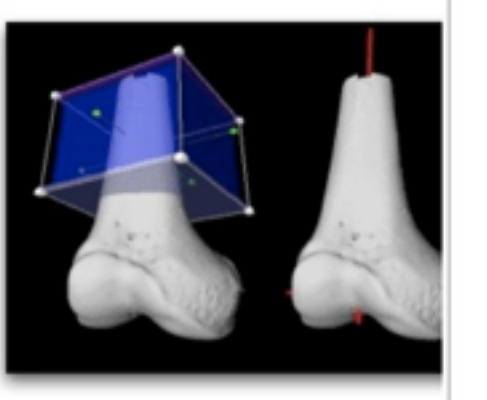

Teleoperated knee surgery can be improved by building a graphical mil from the patient's MRI scan. From Pi Jim Chen and the GMU Graphics Gro (link)

Information Technology offered by the Volgenau School of Engineering.

Faculty in the department have research interests in networking, architecture, parallel and distributed computing, performance evaluation, software engineering, multimedia, graphics and visualization, databases, software engineering, data mining, secu information systems, artificial intelligence, computer vision, and robotics.

The Department is part of the Volgenau School of Engineering at **George Mason University.** 

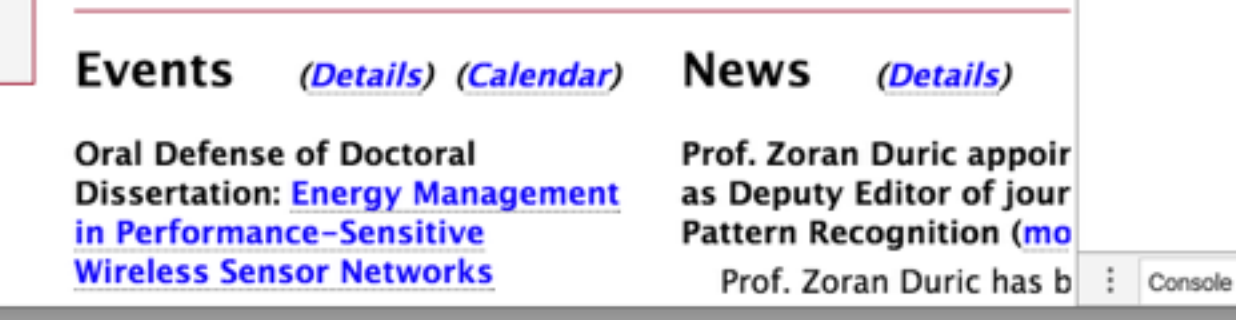

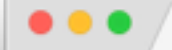

 $\leftarrow$ 

□ George Mason University Depa × G mouse pointer icon transparent x

ほ 巾 Elements Console Sources Network >>

> Ø  $\nabla$  nav.html  $\nabla$ Preserve log

> console.log("Hello World");

Hello World

Search

### **The Best Department**

Home Contact/Visit Information About the Faculty Recruitment Office Hours Information for Faculty Departmental Report **Distinguished Lecture Series** 

### **Research**

**Research Areas Labs and Centers Technical Reports Books and Software** Seminars and Events

### **Academics**

Undergraduate Programs **Masters Programs** Ph.D. Programs **Graduate Certificates** Admissions

### **Student Information**

Student FAOs Courses and Syllabi **Student Organizations** 

Welcome to the Department of **Computer Science.** The department offers BS, MS, and PhD programs in Computer Science: MS programs in Software Engineering, Information Systems, and Information Security and Assurance; and a BS program in Applied Computer Science with various concentrations. The department also offers concentrations in the interdisciplinary MS in Data Analytics Engineering and the PhD in

**MASON Department of Computer Science** 

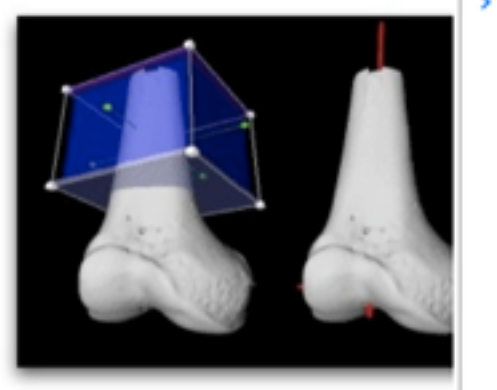

**Volgenau School of Engineering** 

Teleoperated knee surgery can be improved by building a graphical mil from the patient's MRI scan. From Pi Jim Chen and the GMU Graphics Gro (link)

Information Technology offered by the Volgenau School of Engineering. Faculty in the department have research interests in networking,

architecture, parallel and distributed computing, performance evaluation, software engineering, multimedia, graphics and visualization, databases, software engineering, data mining, secu information systems, artificial intelligence, computer vision, and robotics.

The Department is part of the Volgenau School of Engineering at **George Mason University.** 

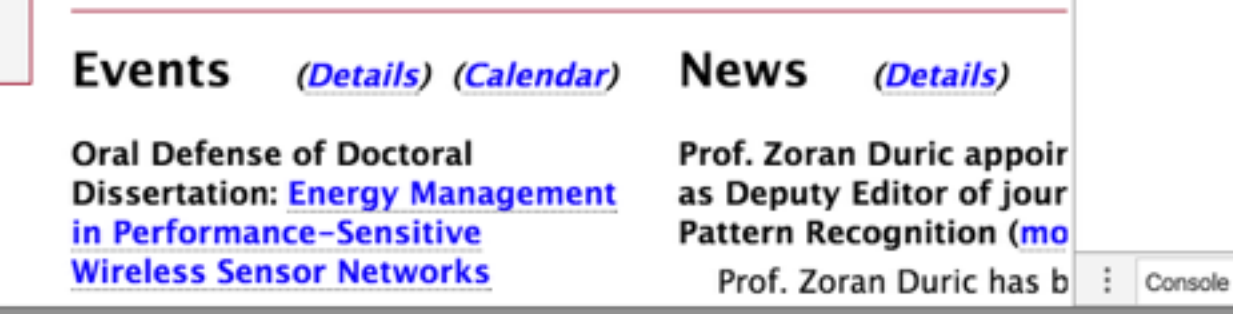

### ☆

 $\vdots$   $\times$ 

VM2660:1

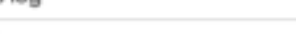

c undefined

Sources Panel

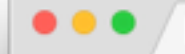

P cursor » Legacy Icon Tags » Ic X

□ 086245-rounded-glossy-black ×

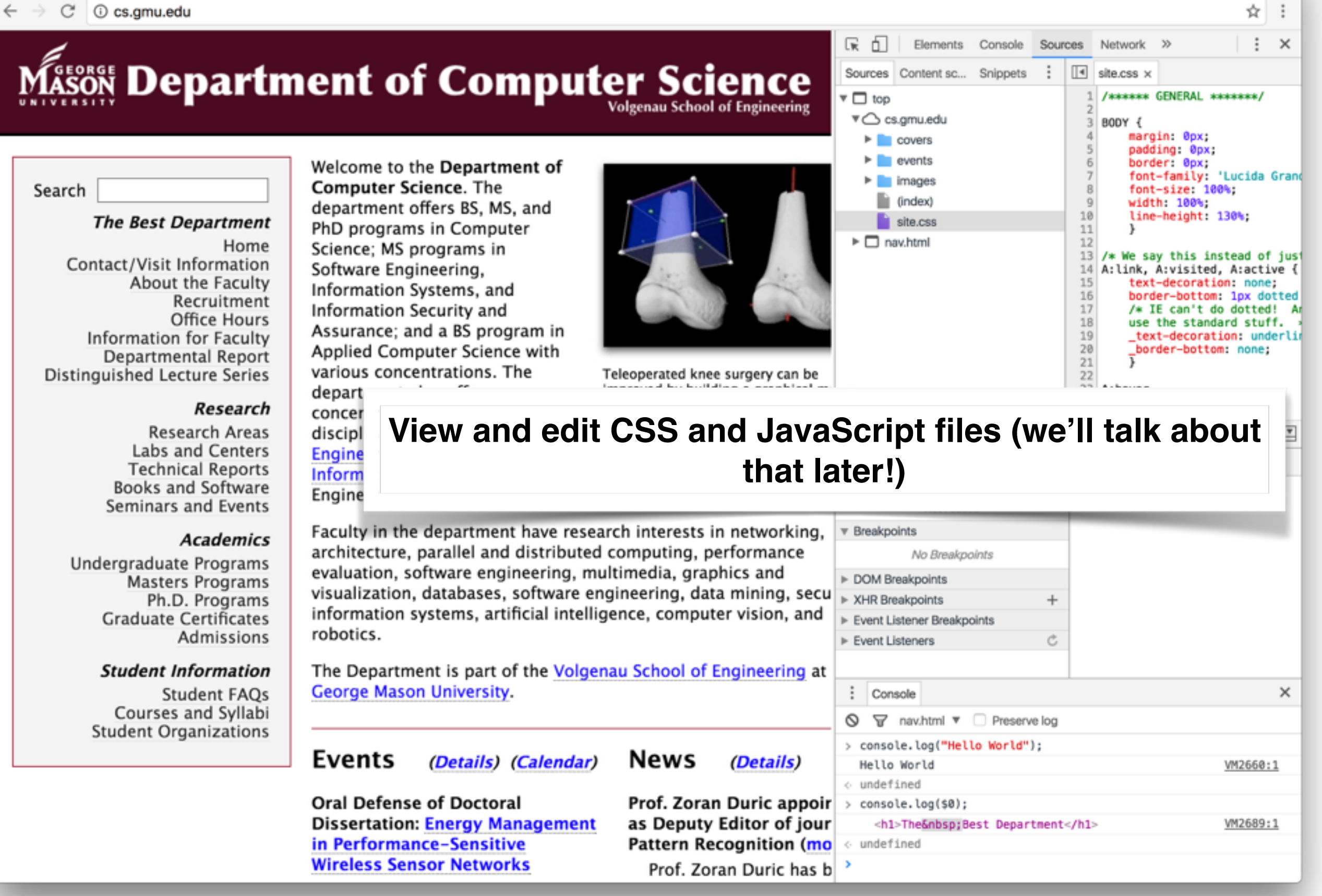

## Network Panel

![](_page_29_Picture_0.jpeg)

## Let's spend 5 minutes playing with Chrome Developer Tools

![](_page_30_Picture_1.jpeg)

IDEs

### Integrated Development Environments (IDEs)

- **• Integrates** everything you need to **develop** into a single **environment**
- **•** E.g. text editor (with complex highlighting, auto complete, etc), version control access, debugger, etc.
- **•** You don't have to use one. It sure makes things handy though!
- **•** We recommend you use WebStorm for this class. You [can get a free student license:](https://www.jetbrains.com/student/) **https:// www.jetbrains.com/student/**

Node.js

## Node.js

- Node.js is not a web server
- Node.js is a *runtime* for JavaScript based on Chrome's JavaScript runtime
- Uses an **event-driven**, **non-blocking I/O model**
- Your code runs single threaded
- Has a large ecosystem of packages (**npm**)

# Non-Blocking I/O

### Regular (blocking) I/O Non-Blocking I/O

![](_page_35_Figure_2.jpeg)

![](_page_35_Figure_3.jpeg)

![](_page_35_Figure_4.jpeg)

### Event-Driven Programming

Procedural

![](_page_36_Figure_2.jpeg)

Event-Driven

![](_page_36_Figure_4.jpeg)

**Event-driven programming relies on non-blocking I/O**

**Non-blocking I/O is easy with events… data being returned is just an event!**

### Packages

- Easily re-use libraries written by others
- npm manages libraries that your app uses: it downloads them, keeps them up to date, and ensures that they are in the right spot
- Example packages:
	- express (web server)
	- gulp (build system)

### Node.js Getting Started

- Download and install it:<https://nodejs.org/en/>
	- We recommend v4.5.0 LTS (LTS -> Long Term Support, designed to be super stable)
- Demo: Hello world server
- Demo will show:
	- Using package manager to get a package (express)
	- Running a simple node application

# Demo: Hello World Server

1: Make a directory, myapp

2: Enter that directory, type **npm init** (accept all defaults),

3: Type **npm install express --save** 

4: Create text file app.js:

```
var express = require('express');
var app = express();
var port = process.env.port || 3000;
app.get('/', function (req, res) {
  res.send('Hello World!');
});
```
**Creates a configuration file for your project**

**Tells NPM that you want to use express, and to save that in your project config**

**Let's not worry about JavaScript syntax until next Thursday!**

```
app.listen(port, function () {
  console.log('Example app listening on port' + port);
});
```
5: Type **node app.js**

6: Point your browser to <http://localhost:3000>

**Runs your app**

# Building & Grunt

### Build Systems & JavaScript

- You've probably used a build system before
	- Make, ant, maven, gradle, etc.
- Apps written in JavaScript get a build system too!
	- Need to package together modules that we use, possibly also compile the JavaScript into some intermediate language before running it
- Why use a build system?
	- Builds should be repeatable
	- Builds should be reproducible
	- Builds should be standard

### What else does a build system do for JS?

- Transcompile
- Transform modules
- Minification
- Preprocess stylesheets
- Cache Busting
- Image Optimization
- Run Tests

## Grunt: A JS Build System

- One of many build systems for JS
- Configuration is written in JS
- [Grunt is installed as an npm module \(see http://](http://gruntjs.com/getting-started) gruntjs.com/getting-started )

### Example Grunt Configuration

module.exports = function(grunt) {

```
 // Project configuration.
 grunt.initConfig({
  pkg: grunt.file.readJSON('package.json'),
   uglify: {
     options: {
       banner: '/*! <%= pkg.name %> <%= grunt.template.today("yyyy-mm-dd") %> */\n'
     },
     build: {
       src: 'src/<%= pkg.name %>.js',
       dest: 'build/<%= pkg.name %>.min.js'
    }
   }
 });
```
 // Load the plugin that provides the "uglify" task. grunt.loadNpmTasks('grunt-contrib-uglify');

```
 // Default task(s).
 grunt.registerTask('default', ['uglify']);
```
LaToza/Bell GMU SWE 432 Fall 2016 And the SWE 432 Fall 2016

# Deploying & Heroku

## Deployment

- Our little hello world example was cool, but how do we share with our friends?
- We need somewhere to run our node scripts
- Option 1: Use a machine that you have access to
- Option 2: Use a deployment service

![](_page_47_Figure_0.jpeg)

# Heroku Example!

Let's adapt our example to run on Heroku

(See [https://devcenter.heroku.com/articles/getting-started](https://devcenter.heroku.com/articles/getting-started-with-nodejs)with-nodejs for reference)

# Heroku Example

- 1: Create account, install Heroku on your machine
- 2: In our app directory, create file "Procfile" with following contents:

web: node app.js **Tells Heroku what to do when it gets your app**

3: Make the app a git repository: git init; git add app.js Procfile package.json; git commit -m "Initial Commit"

- 4: Type heroku create and follow instructions
- 5: git push heroku master **Deploys your code**

**Because Heroku uses git**

6: Visit your app at th[e site listed in the result of the push \(e.g. https://salty](https://salty-depths-97600.herokuapp.com)depths-97600.herokuapp.com)

# Reminder: HWO due Tuesday!

# Exit-Ticket Activity

Go to [socrative.com](http://socrative.com) and select "Student Login" Class: SWE4320001 (Prof LaToza) or SWE4320002 (Prof Bell) ID is your [@gmu.edu](http://gmu.edu) email

> For question 3: Write one project idea that you have